# **Sys1 - Amphi 11**

#### **Couche réseau: Plan de Données et Plan de Contrôle**

**Guillaume DIDIER - 28/11/2023**

## **Where are we ?**

#### **Planning du cours**

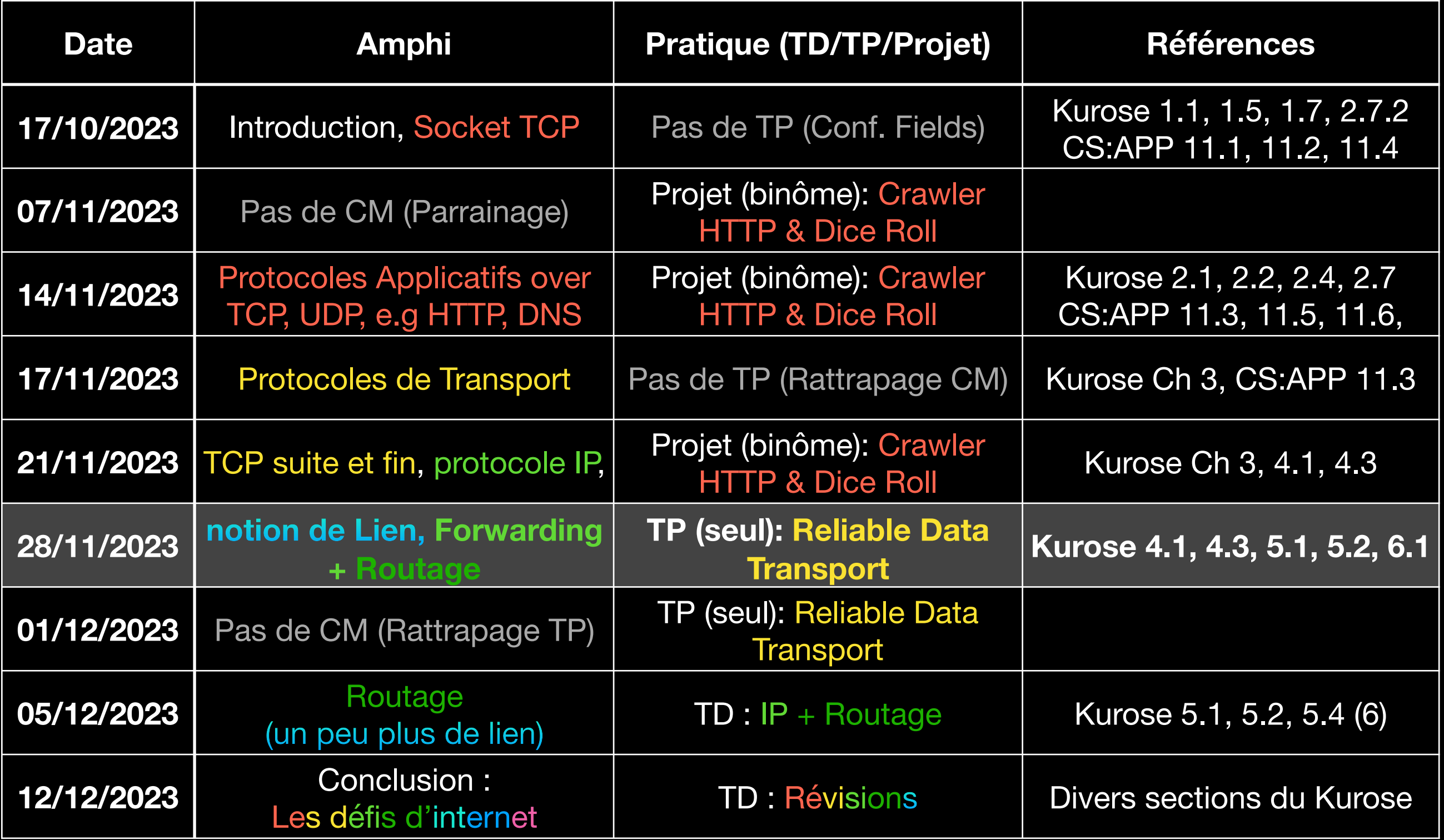

## **Programme du jour**

Qu'est-ce qui relie deux routeurs ? — le lien Plan de données Comment on attribue les adresses IP Aperçu du DHCP Le sombre secret de réseaux IPv4 - le NAT Le Plan de contrôle Explication du problème Algorithme de Bellman-Ford Algorithme de Dijkstra

### **Rappels amphi précédent Plan de donnée vs Plan de contrôle**

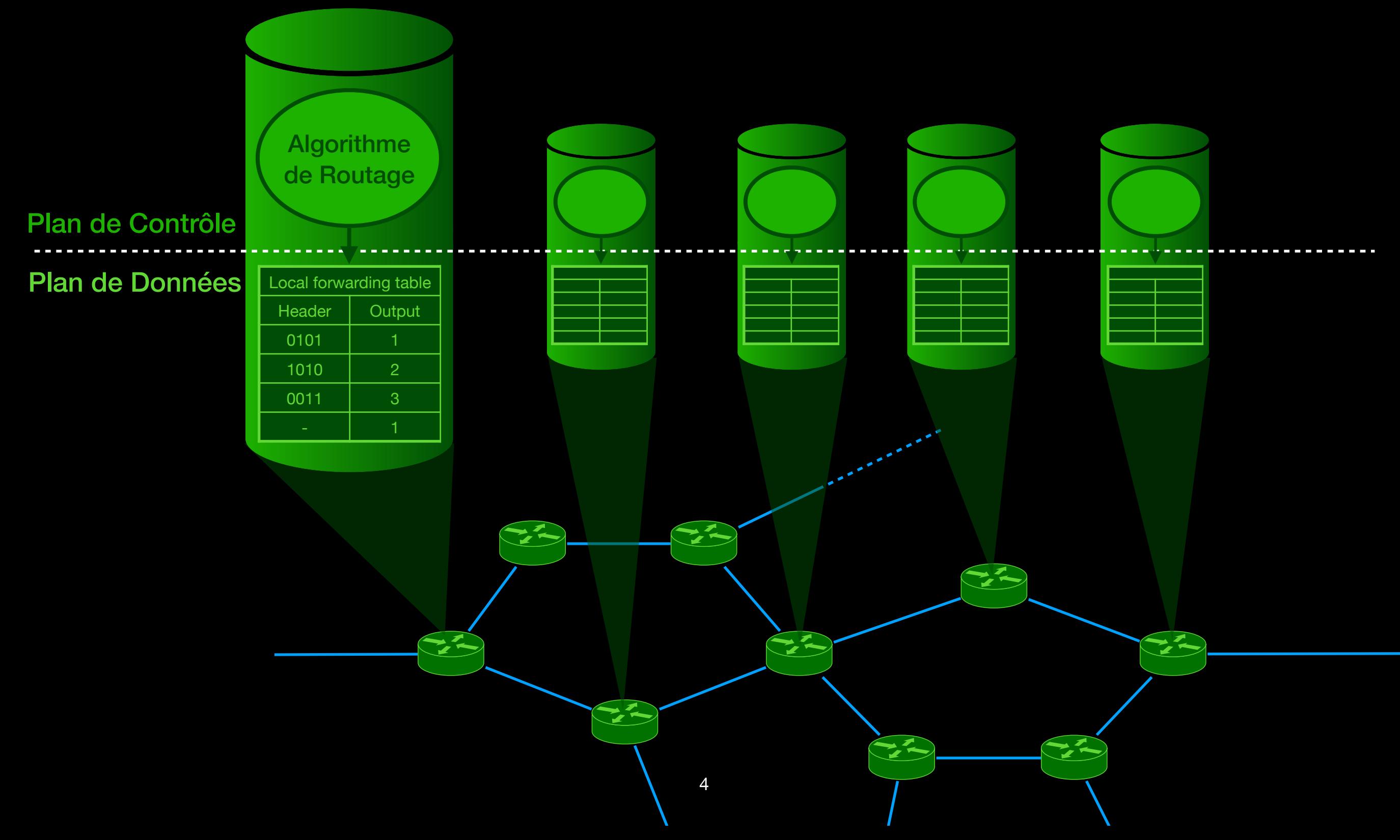

## **Rappels amphi précédent Forwarding IP - Longest Matching prefix**

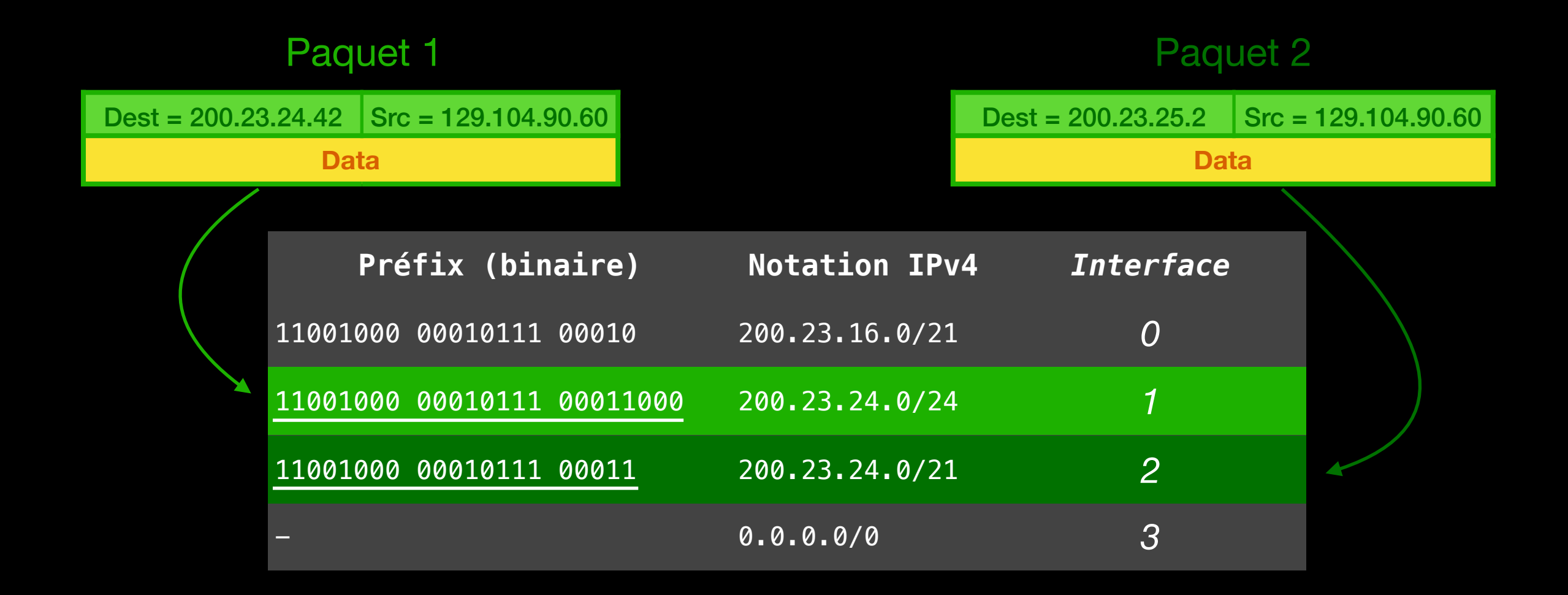

## **Rappel : Anatomie d'un paquet IP IPv4 vs IPv6**

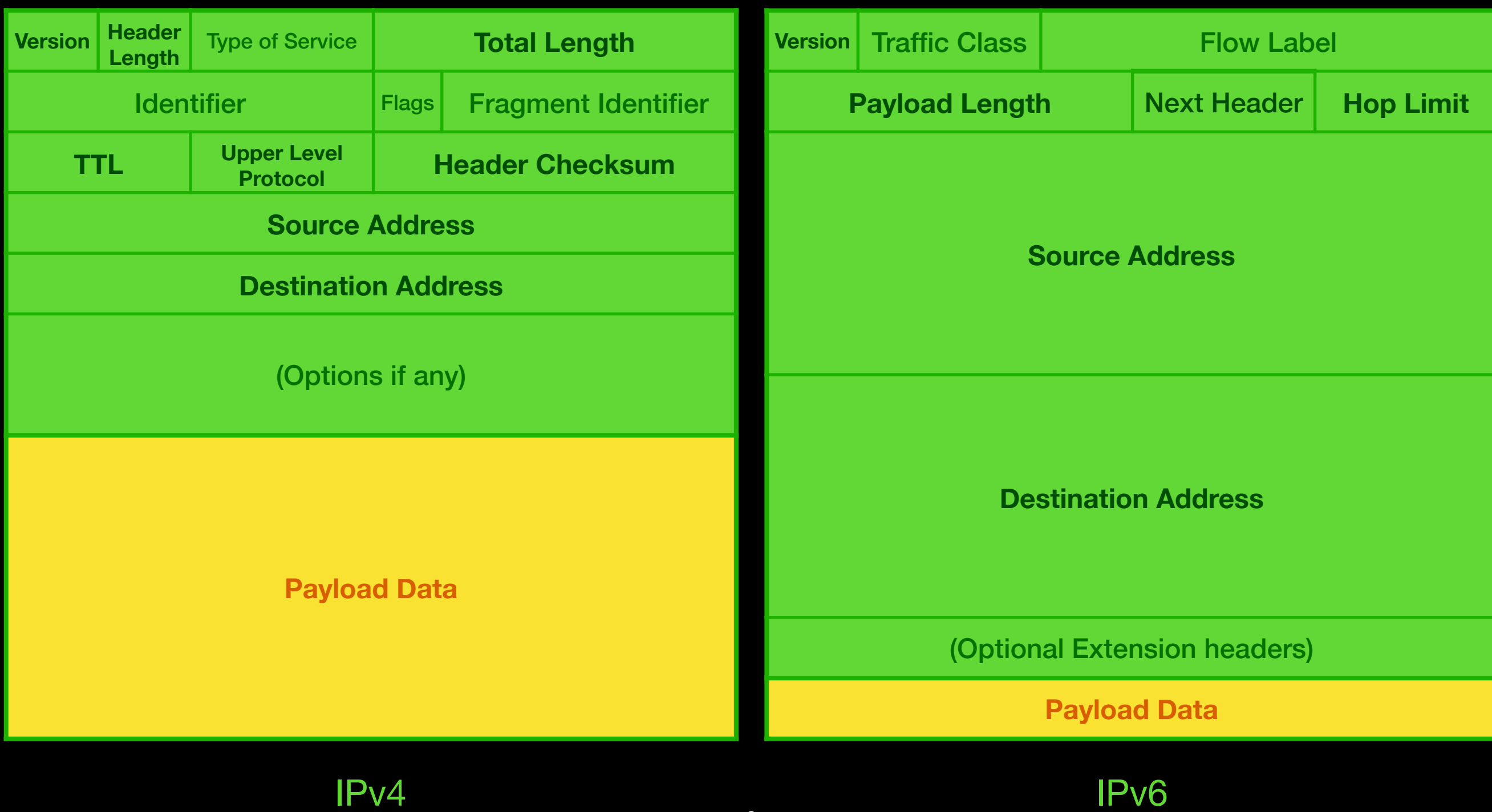

## **Entre deux routeurs**

#### **Le lien, introduction aux couches inférieures**

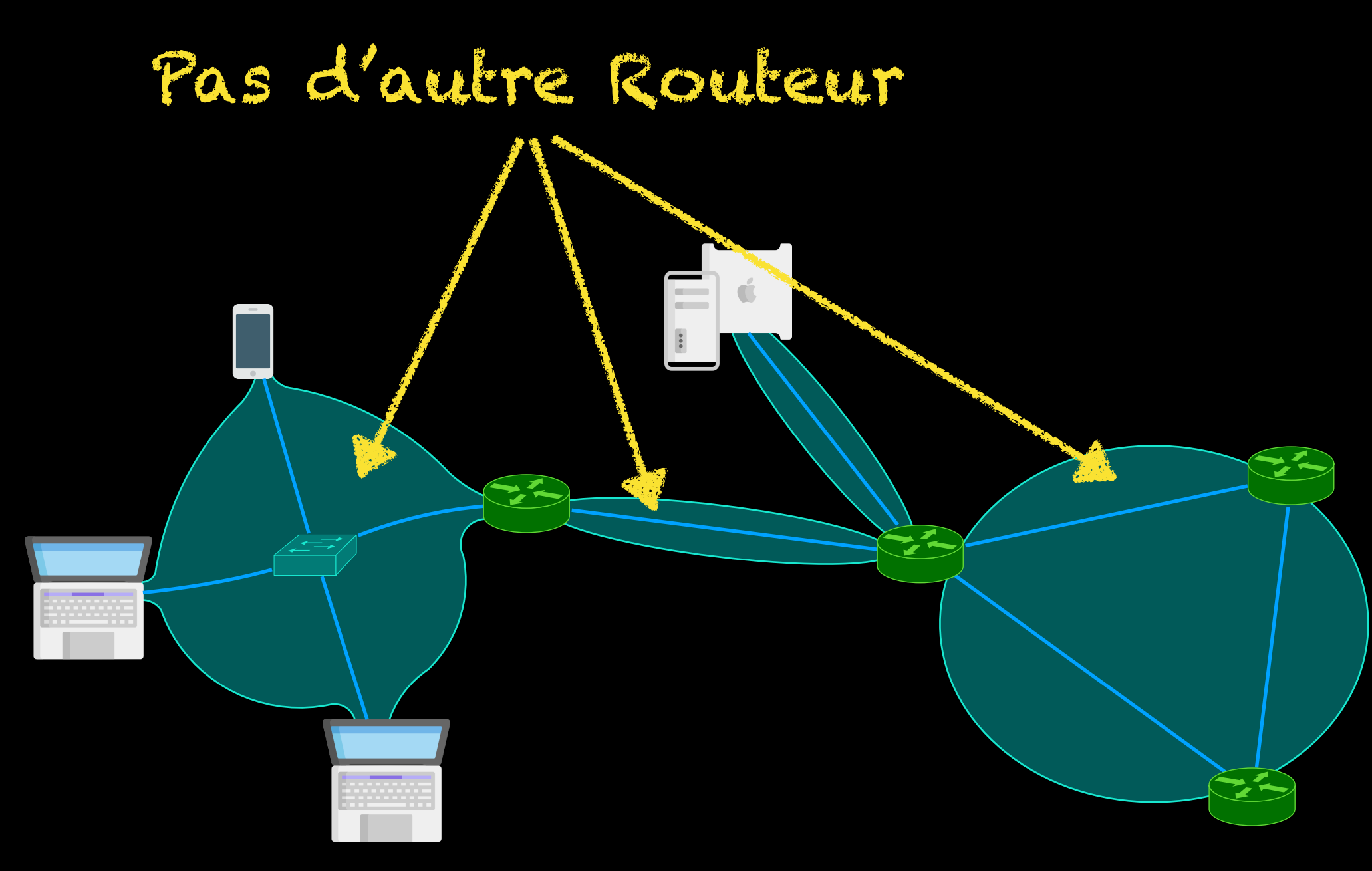

On traverse un lien : TTL--;

### **Les IP au sein d'un lien Une IP par interface - Un subnet par lien**

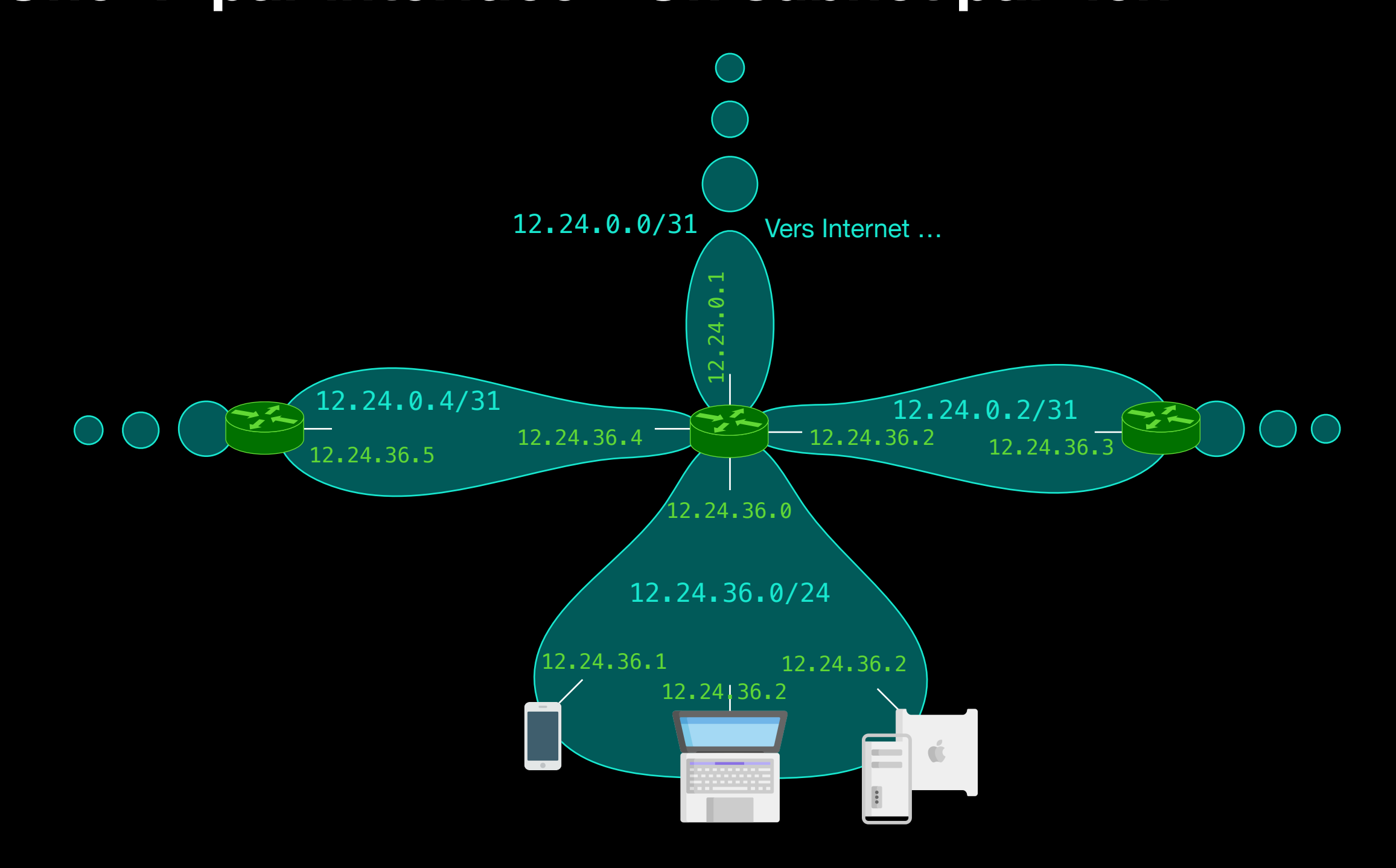

#### **Parce que les IP manuelles c'est pas cool**

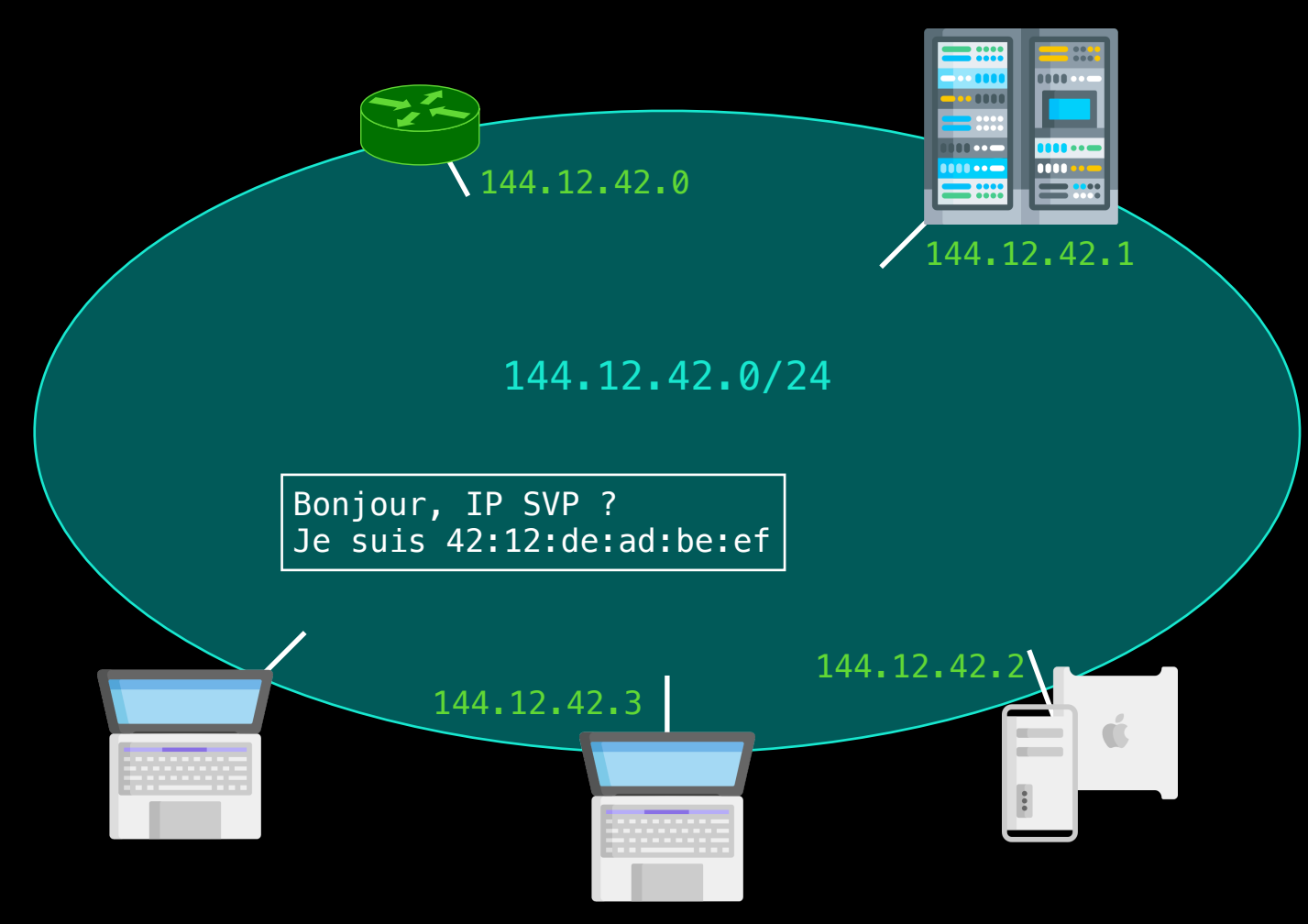

#### **Parce que les IP manuelles c'est pas cool**

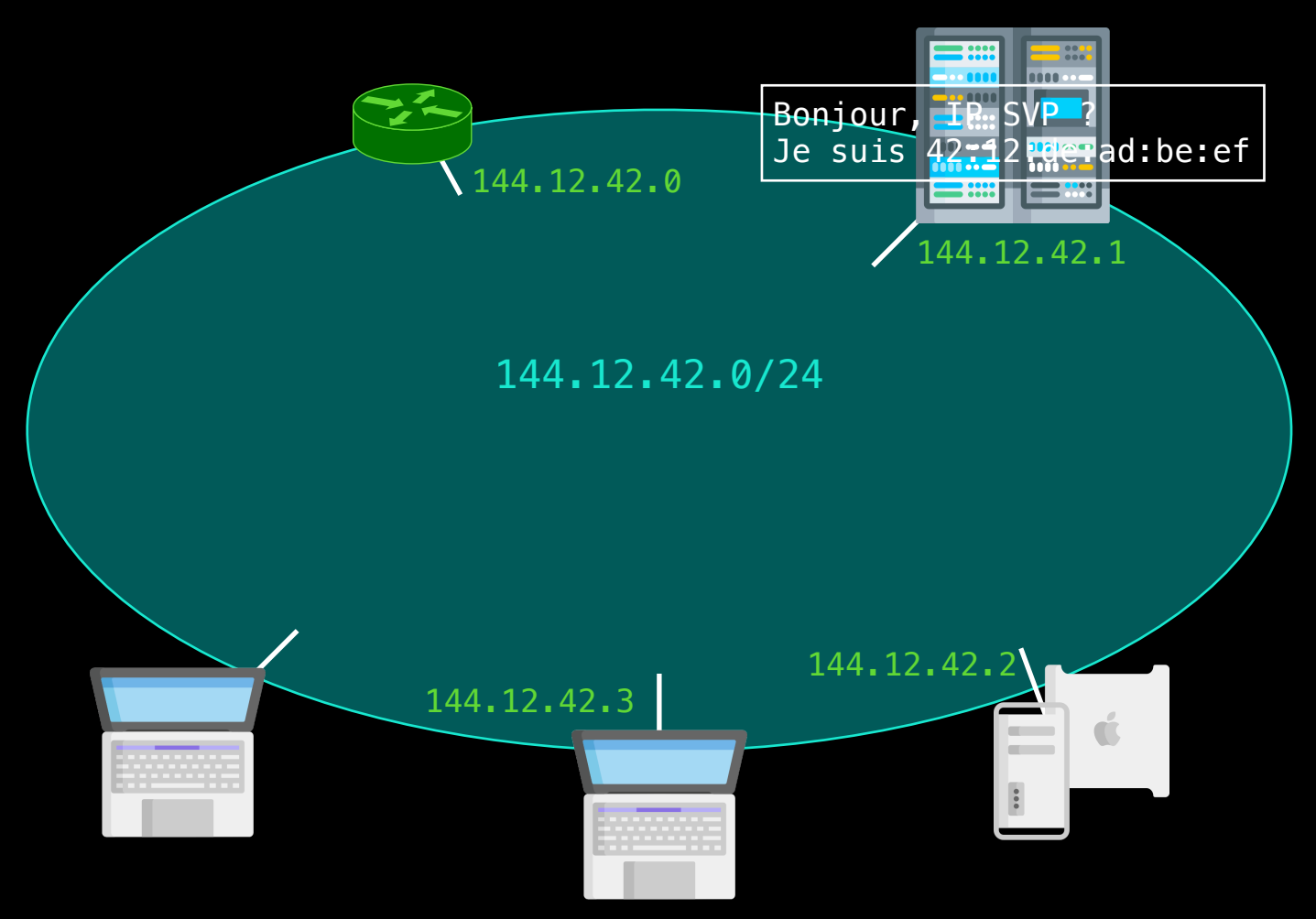

#### **Parce que les IP manuelles c'est pas cool**

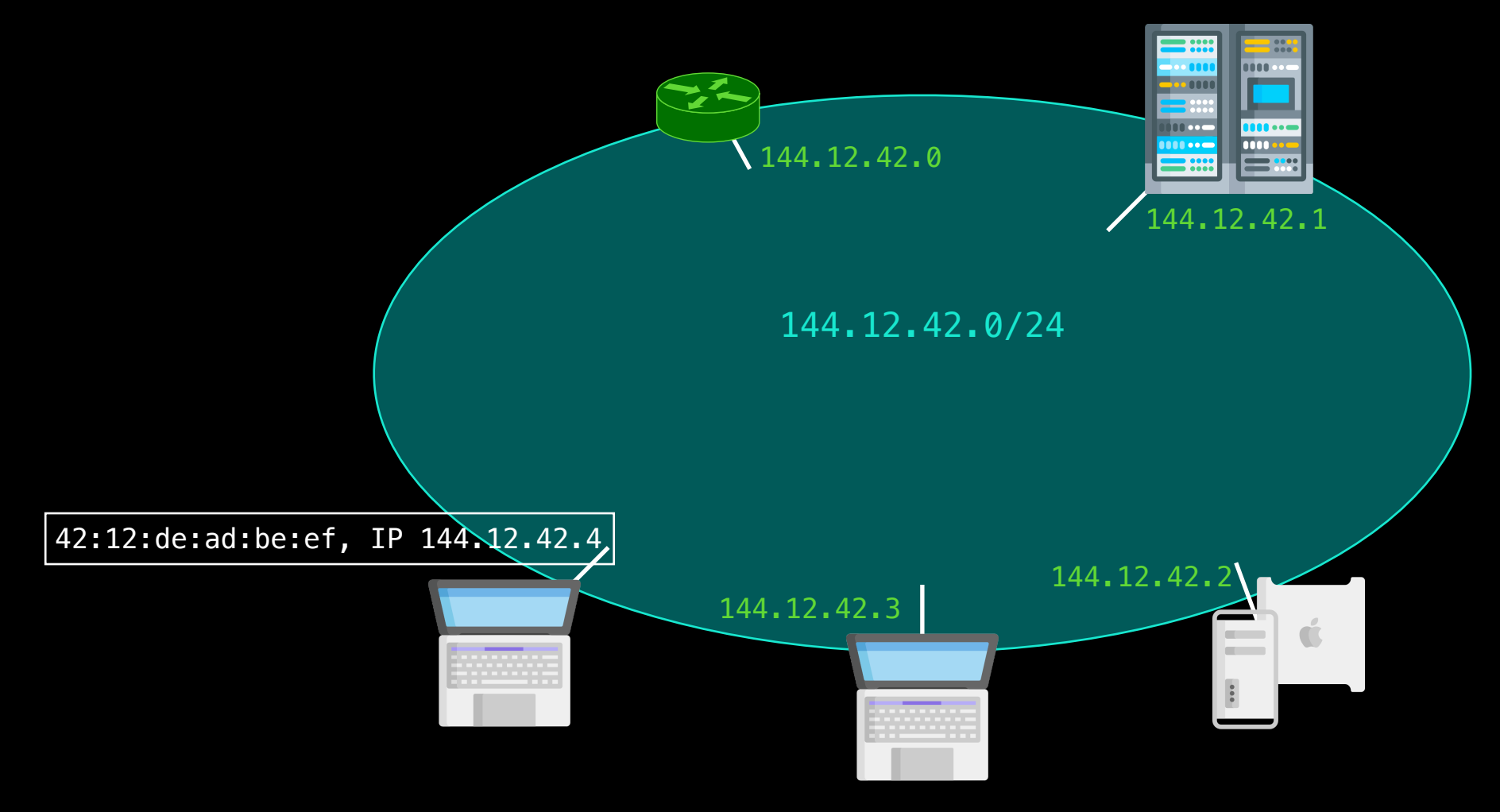

#### **Parce que les IP manuelles c'est pas cool**

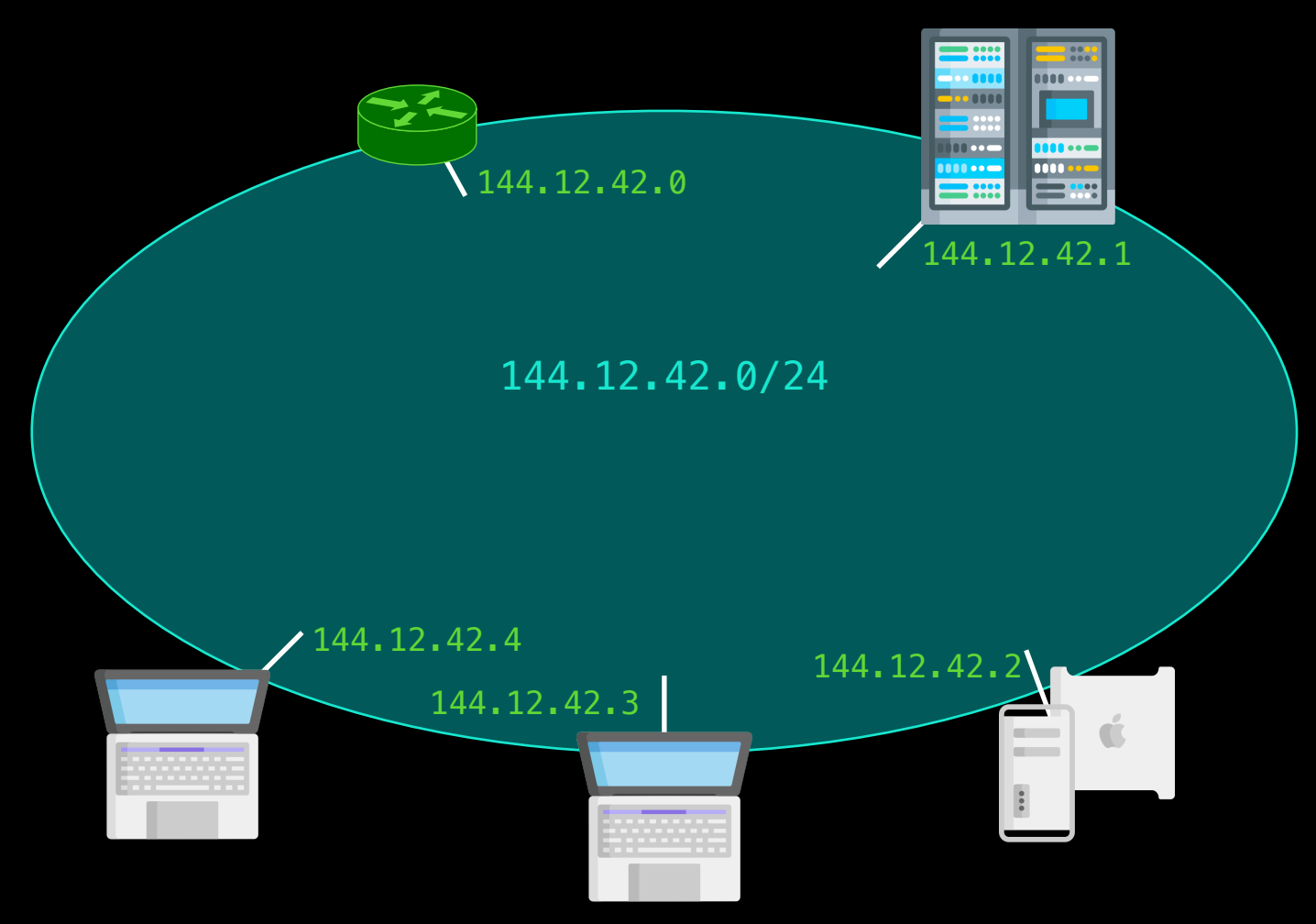

### **DHCP (suite) Le protocole en pratique**

UDP 68 (client) et 67 (serveurs) Utilisation d'IP Broadcast et idem au niveau lien

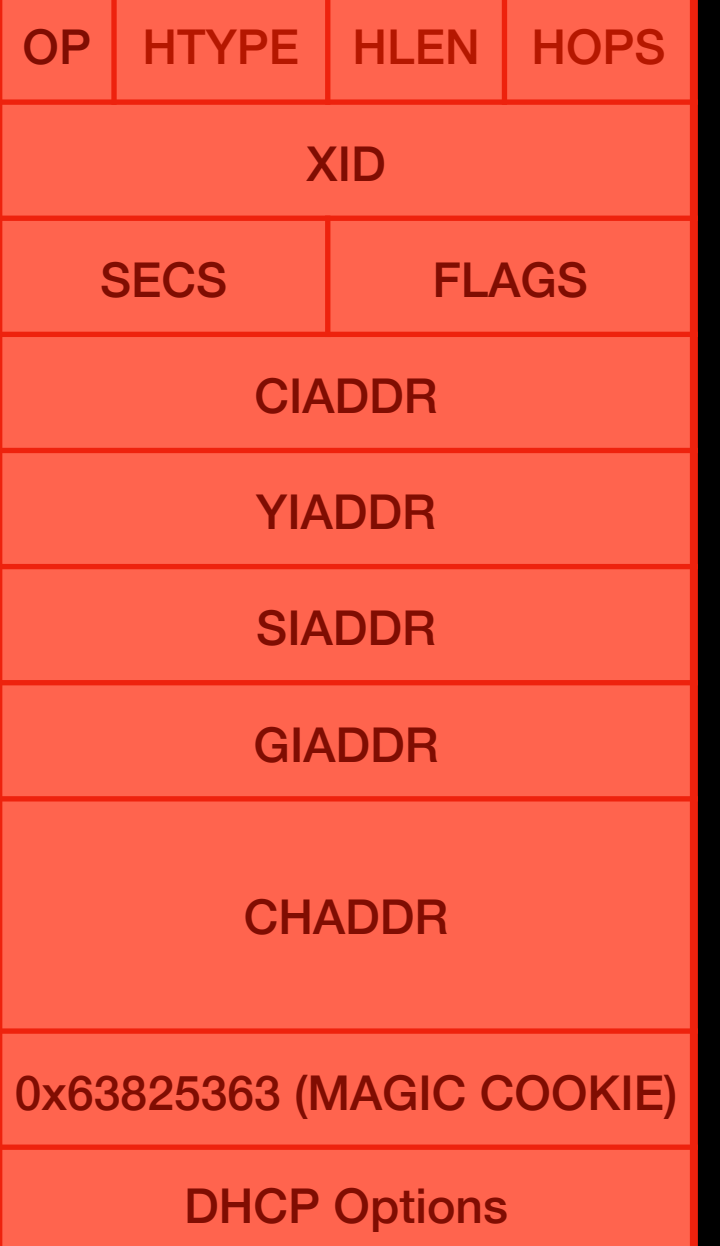

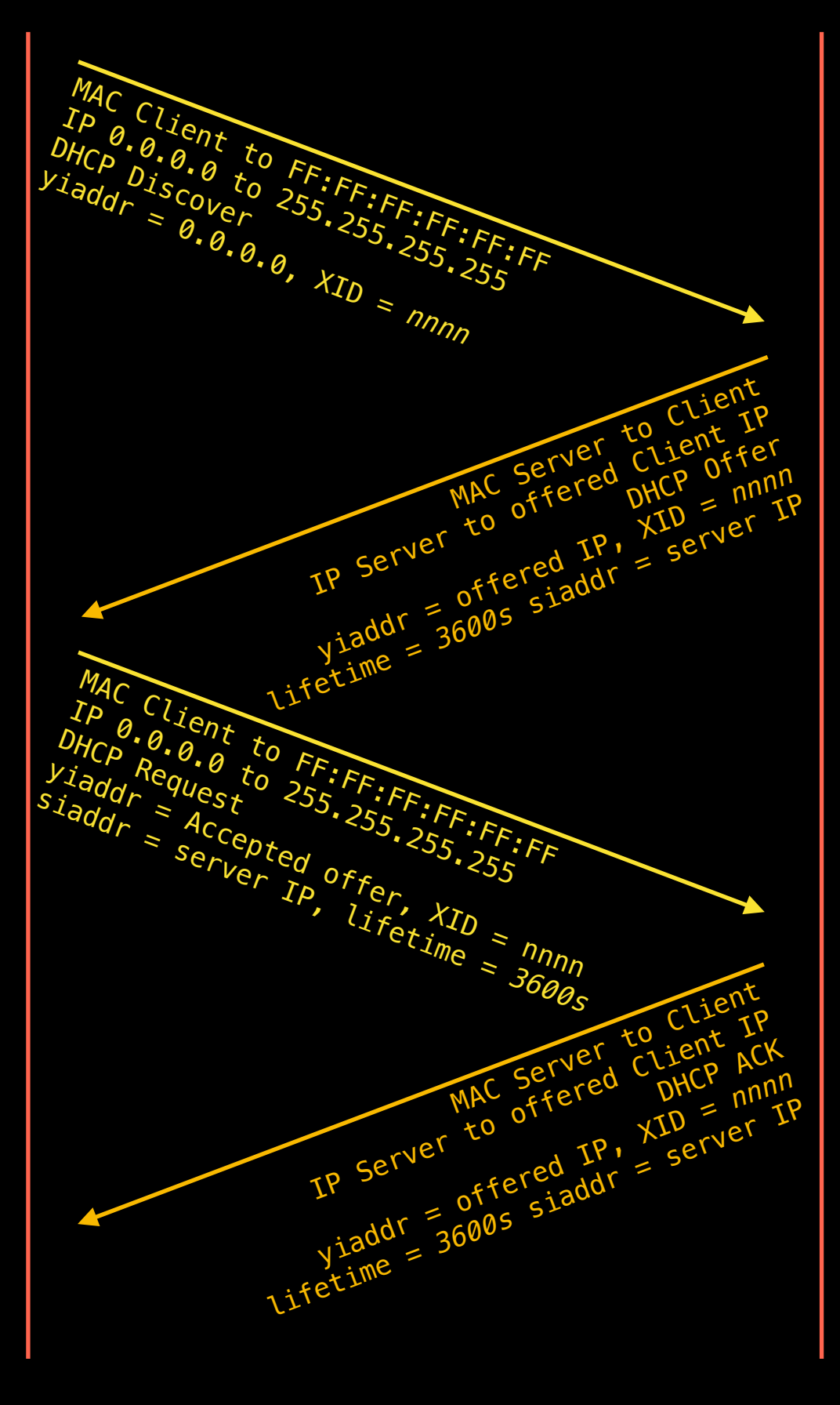

Voir le Kurose

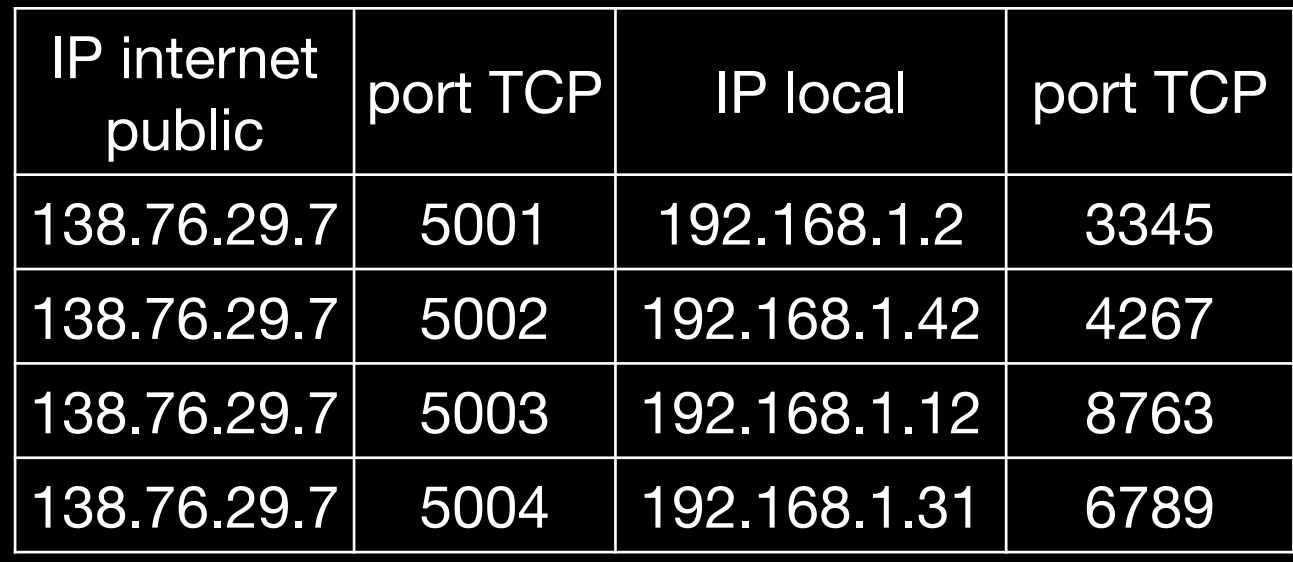

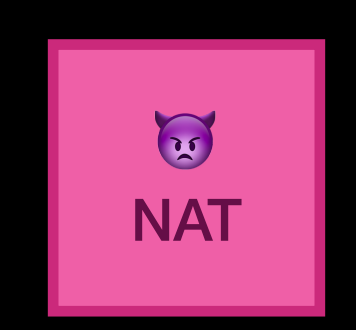

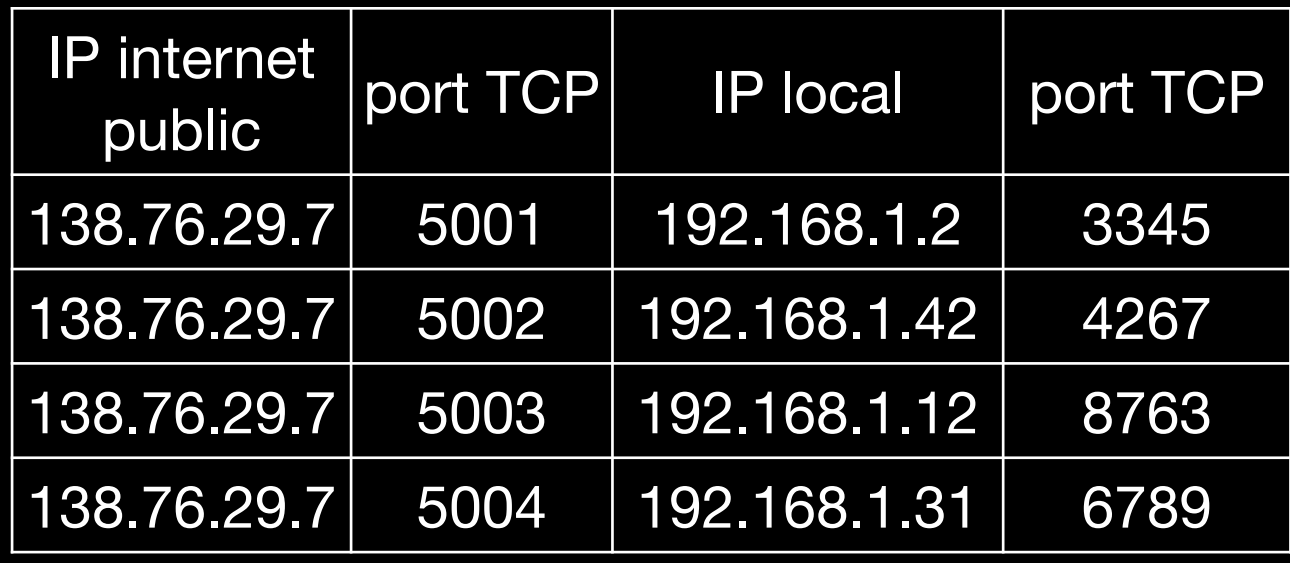

192.168.1.2 1.2.3.4 3345 80

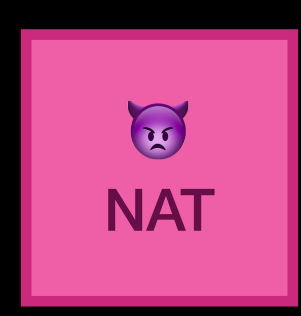

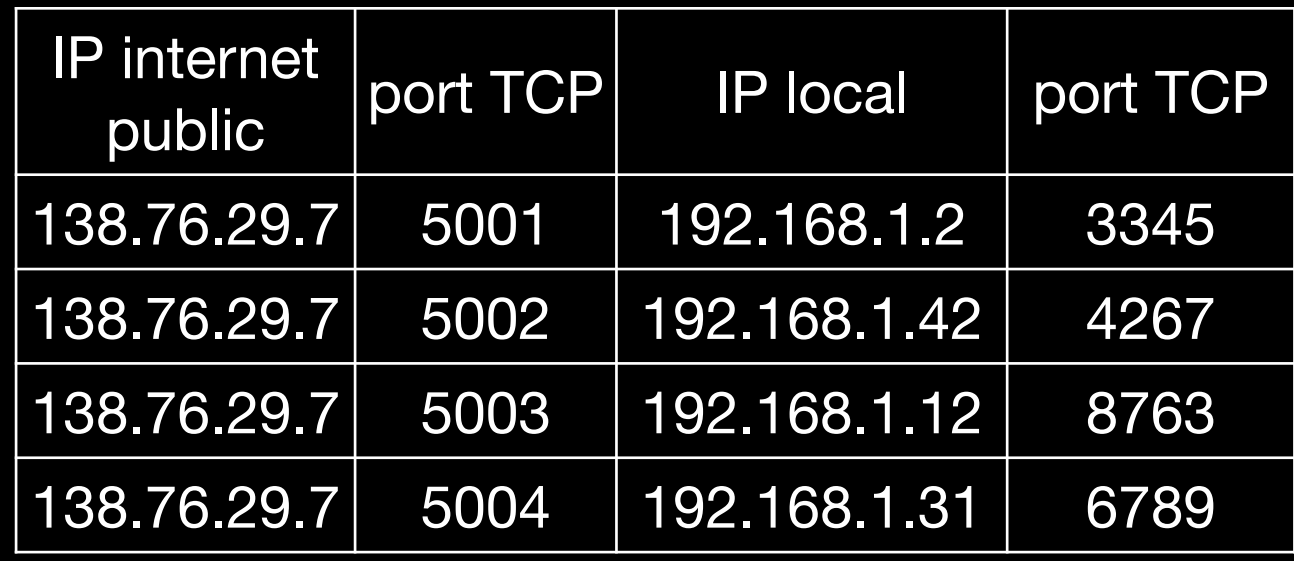

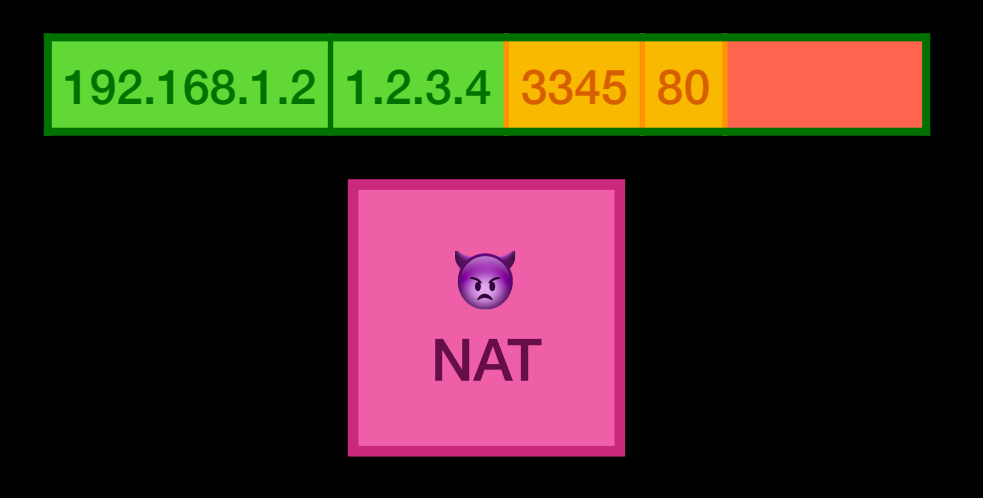

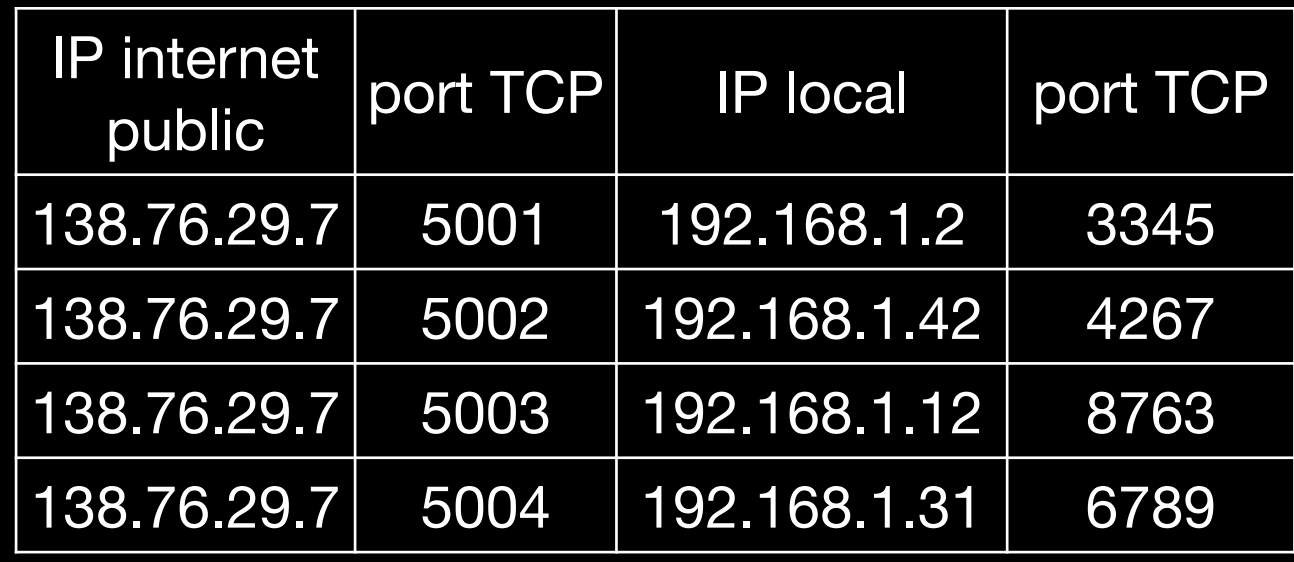

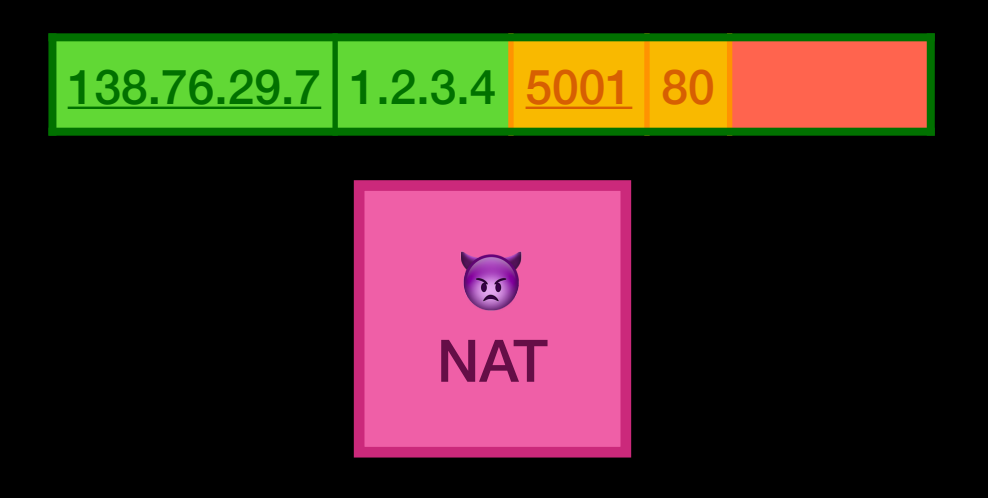

## **Plan de Contrôle**

#### **Comment construire les tables de routage**

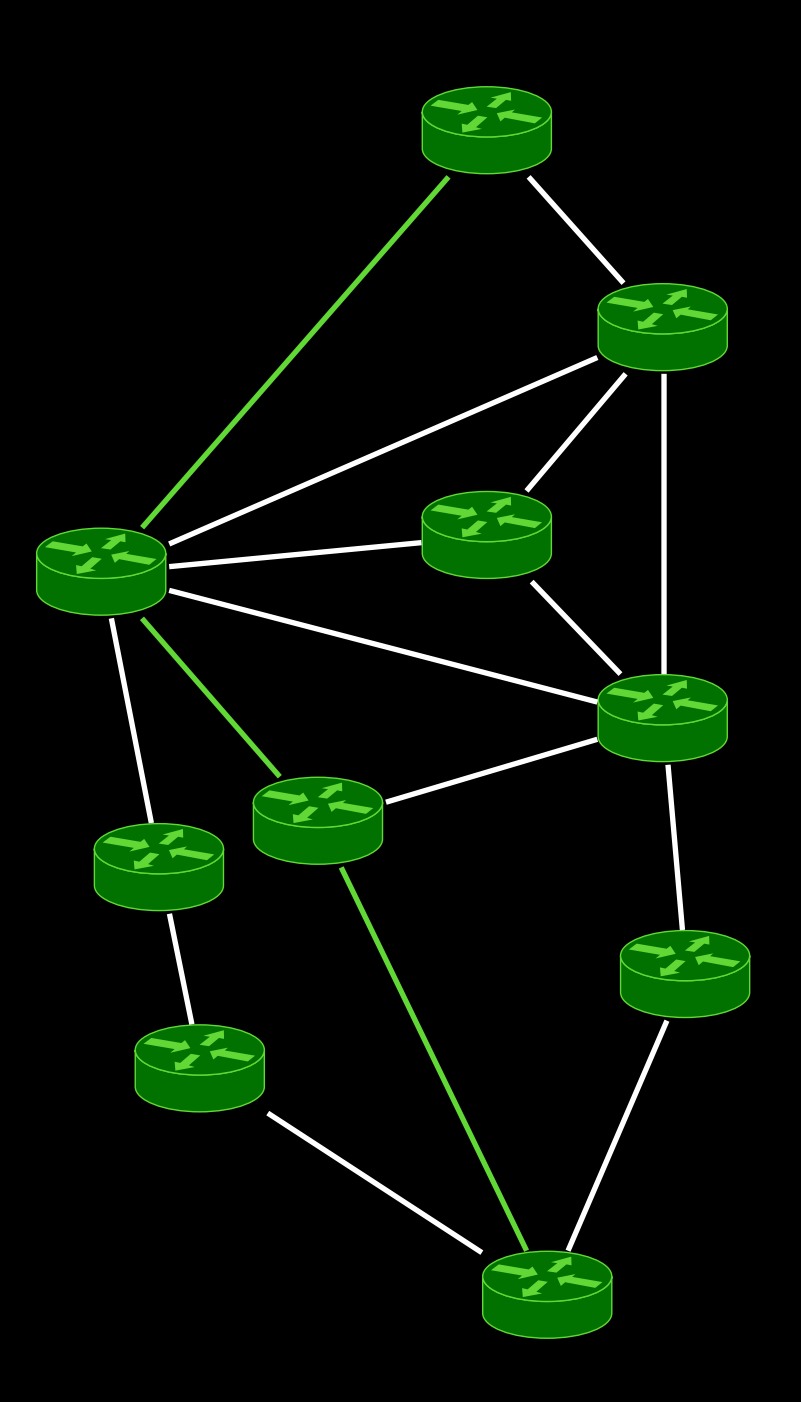

## **Le problème de base**

#### **Trouver le meilleur chemin dans un graphe**

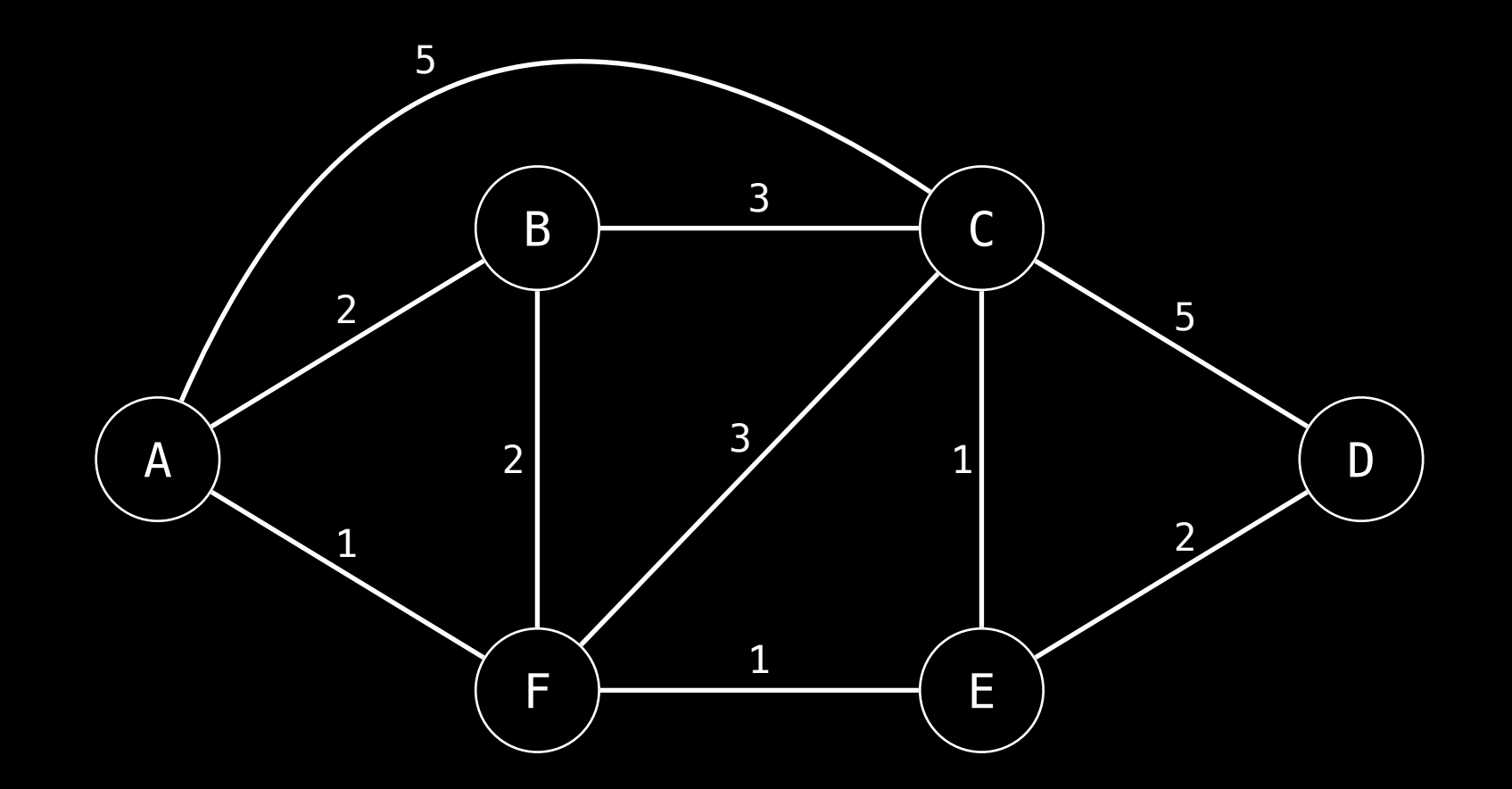

### Avez-vous déjà croisé cet objet ?

## **Problème de plus court chemin Plusieurs approches**

Cette semaine :

- Distance-Vector (DV) basée sur Bellman Ford
- Link-State (LS) basée sur Dijkstra

La semaine prochaine :

• Path Vector

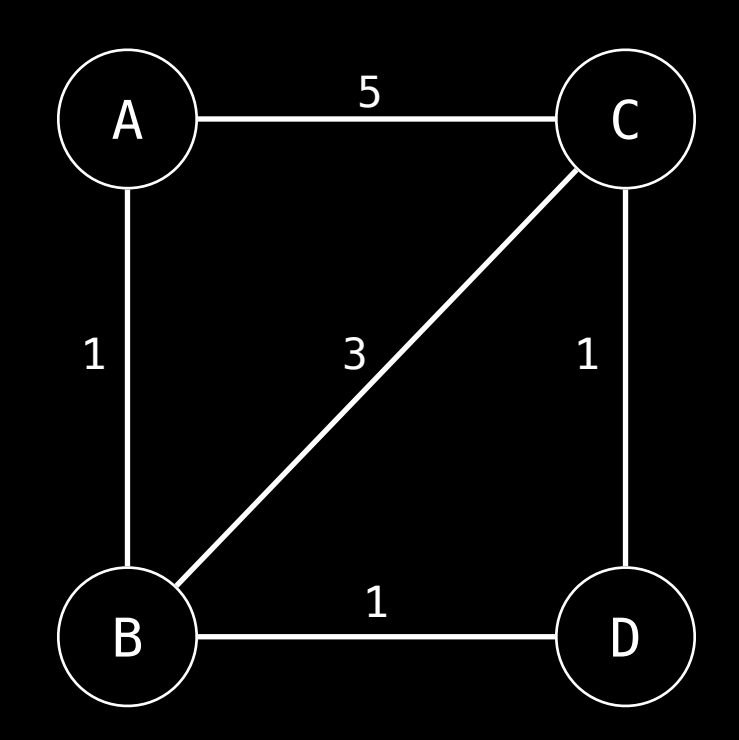

#### $A t=0$

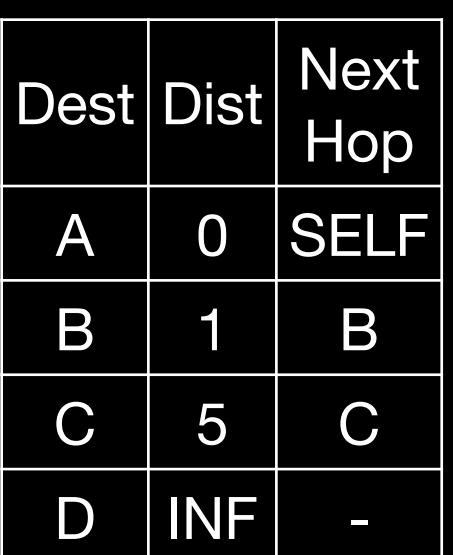

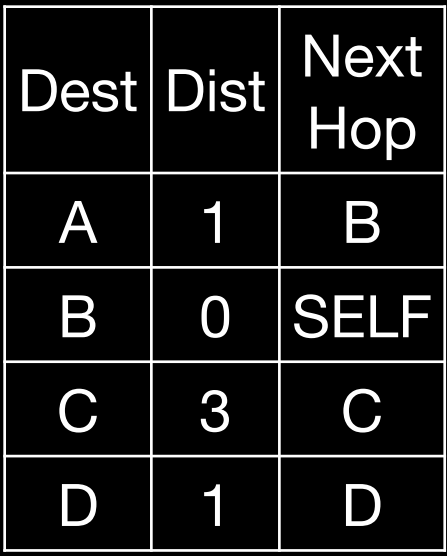

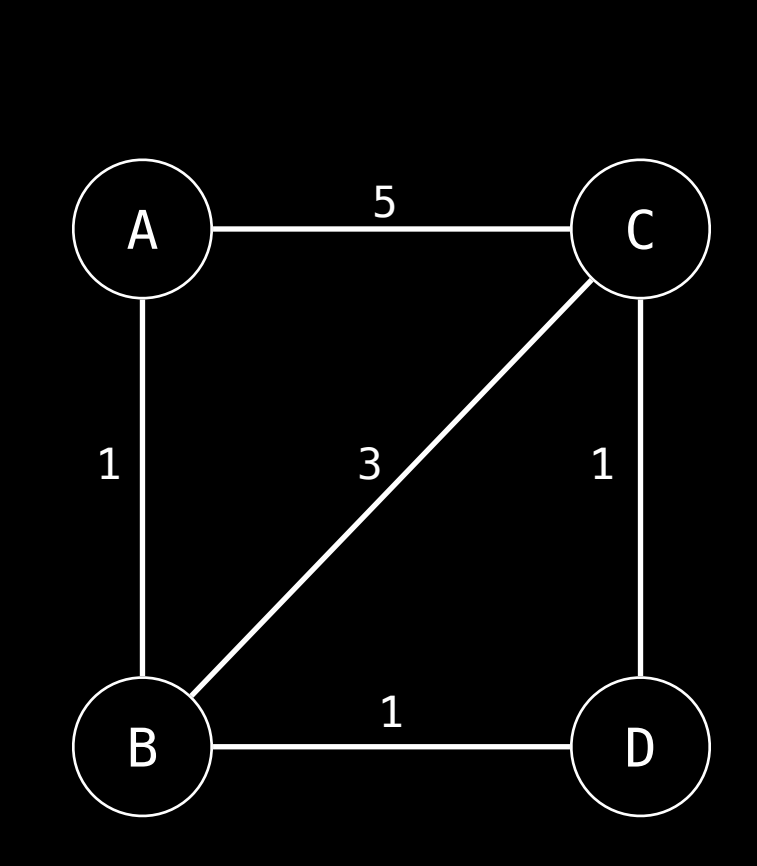

 $C = 0$ 

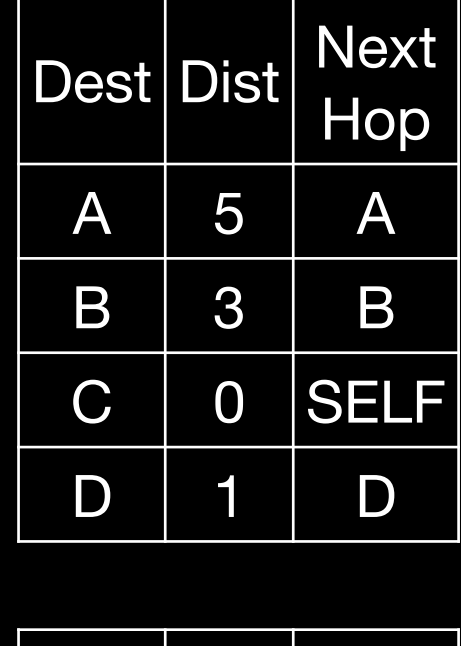

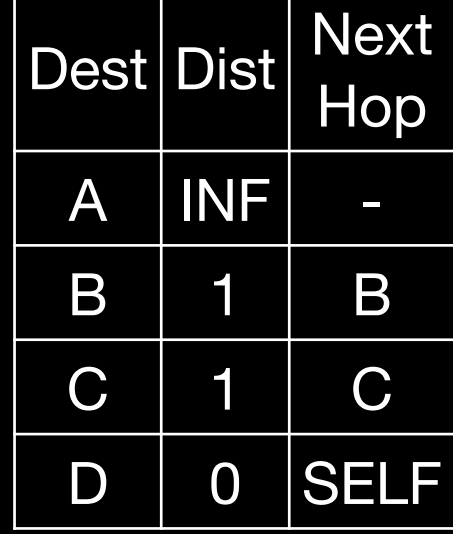

 $B = 0$ 

 $D t=0$ 

 $A t=0$ 

 $A t=1$ 

 $C = 0$  $C = 1$ 

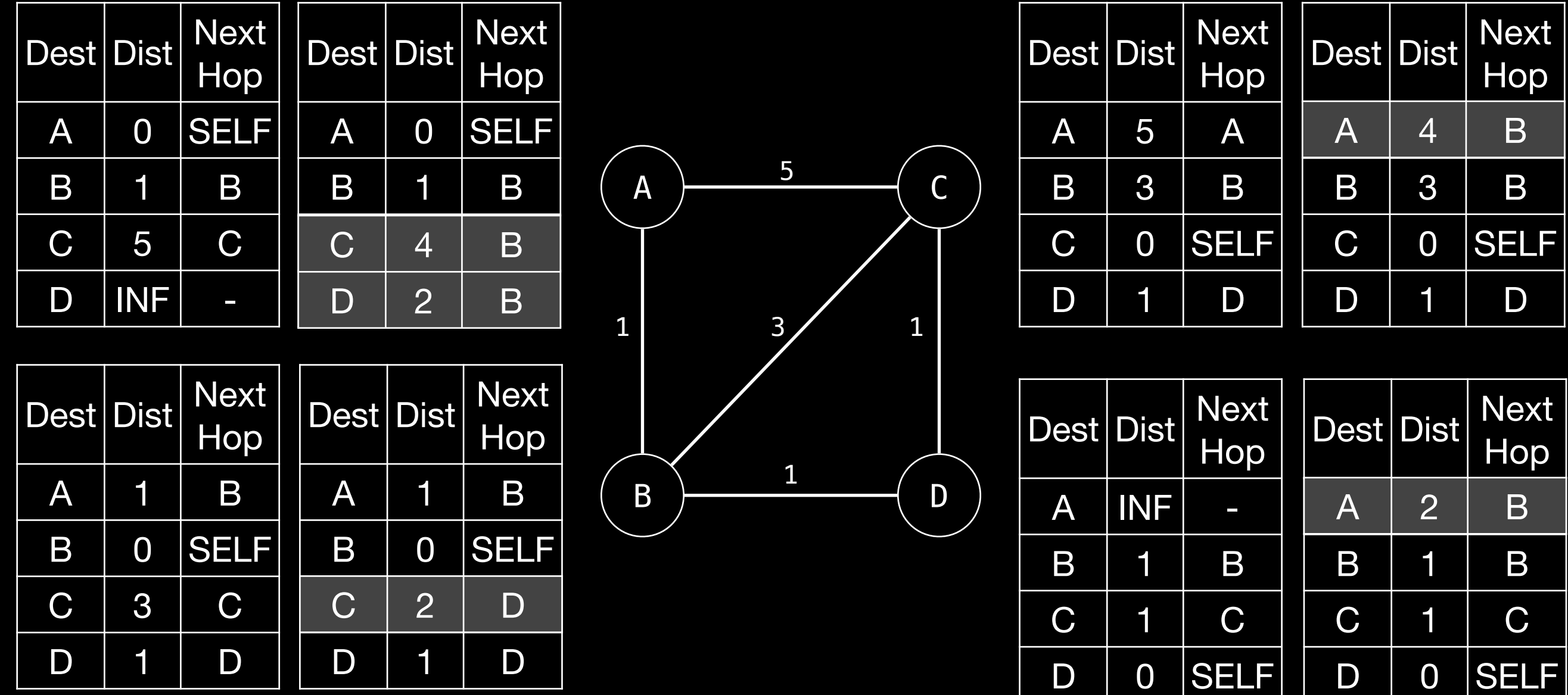

 $B = 0$ 

$$
B t = 1
$$

 $D t=0$ 

 $A t=1$ 

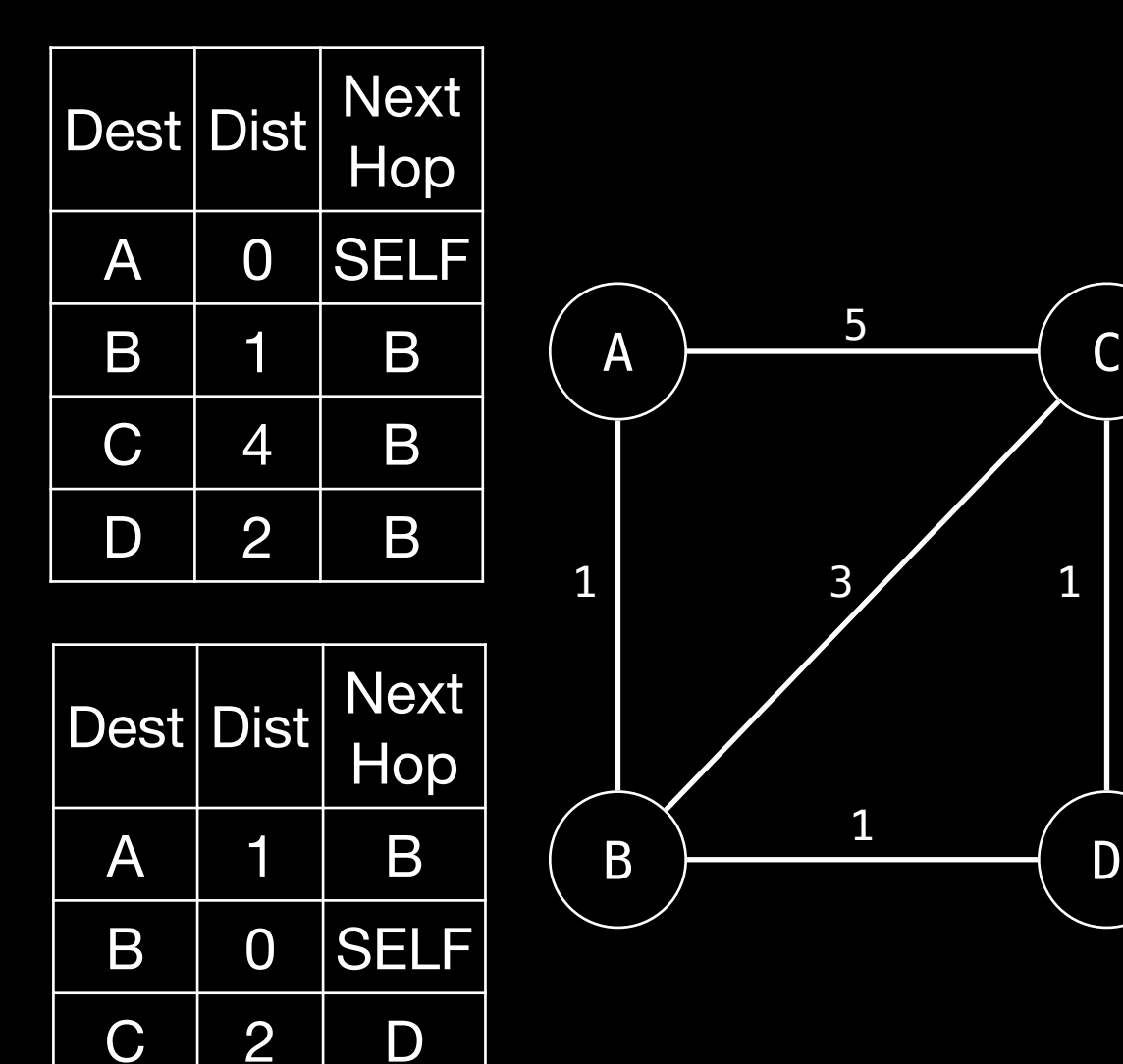

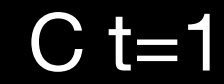

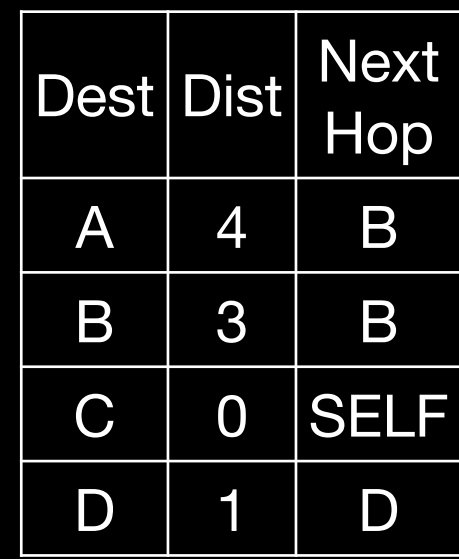

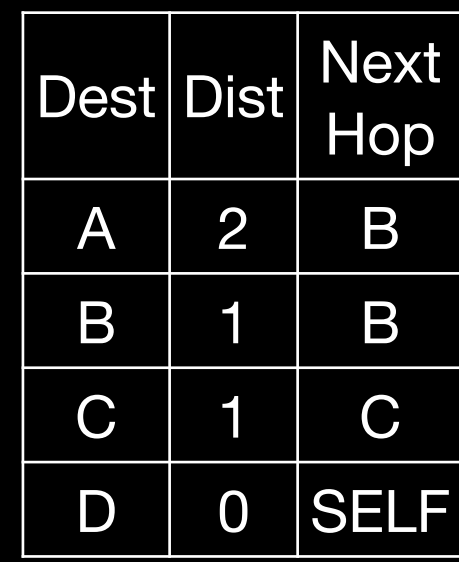

 $D$  t=1

 $B = 1$ 

D 1 D

1

 $A t=2$ 

Des<sup>®</sup>

 $\overline{\mathsf{B}}$ 

 $C$ 

 $\mathsf{D}$ 

 $A t=1$ 

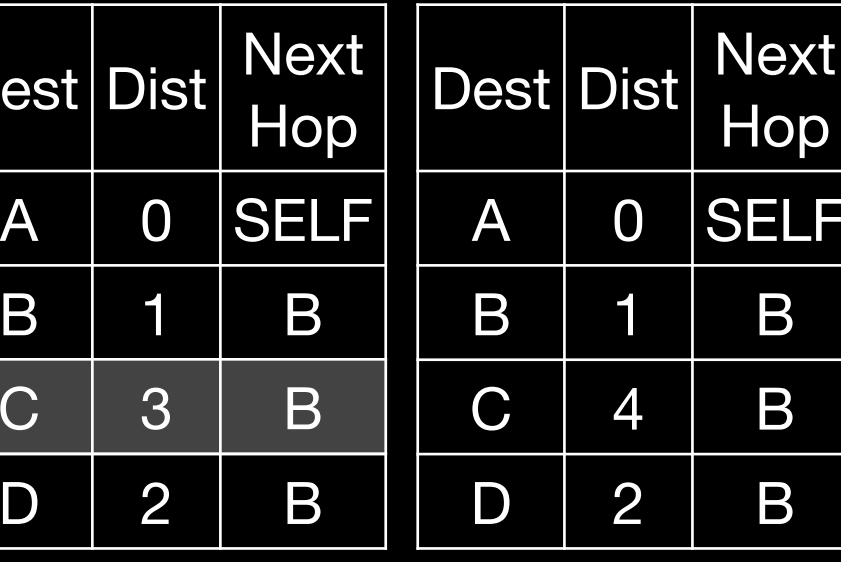

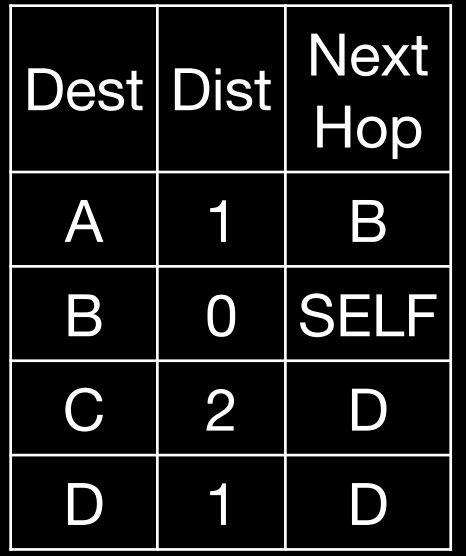

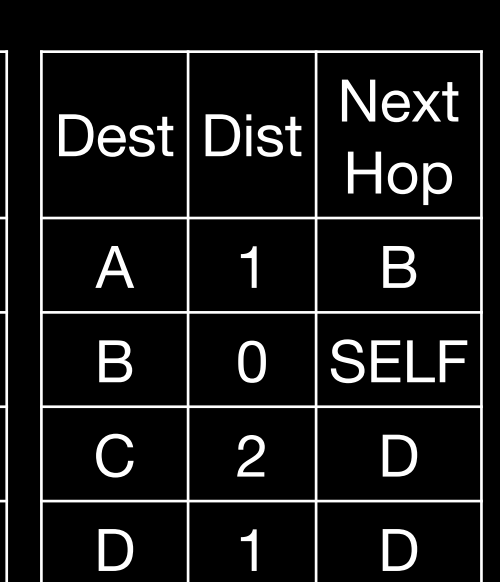

 $B = 1$ 

A 0 SELF

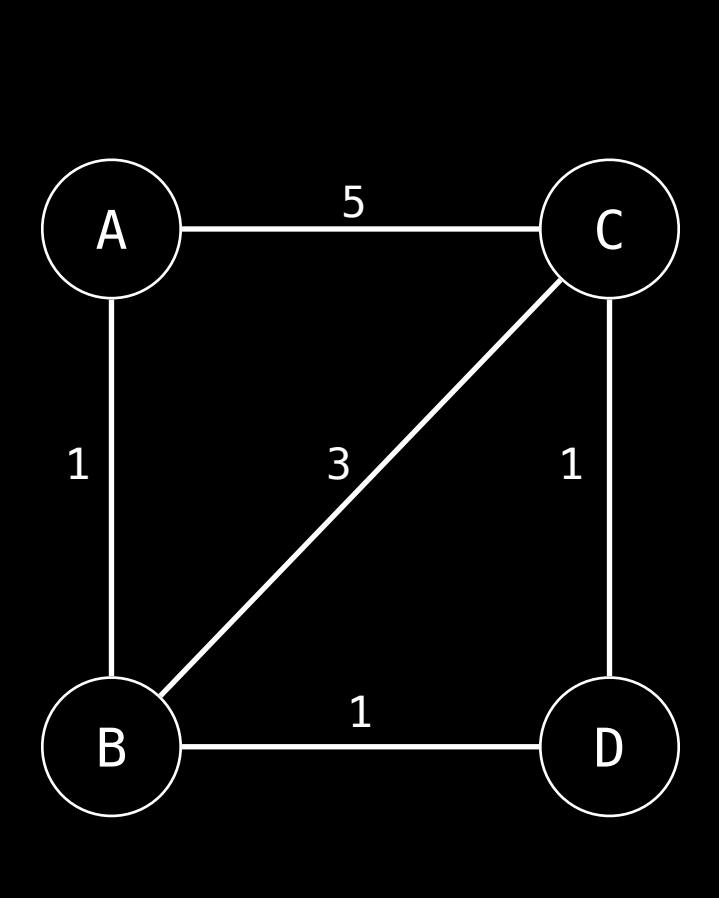

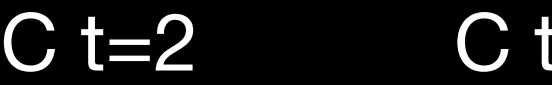

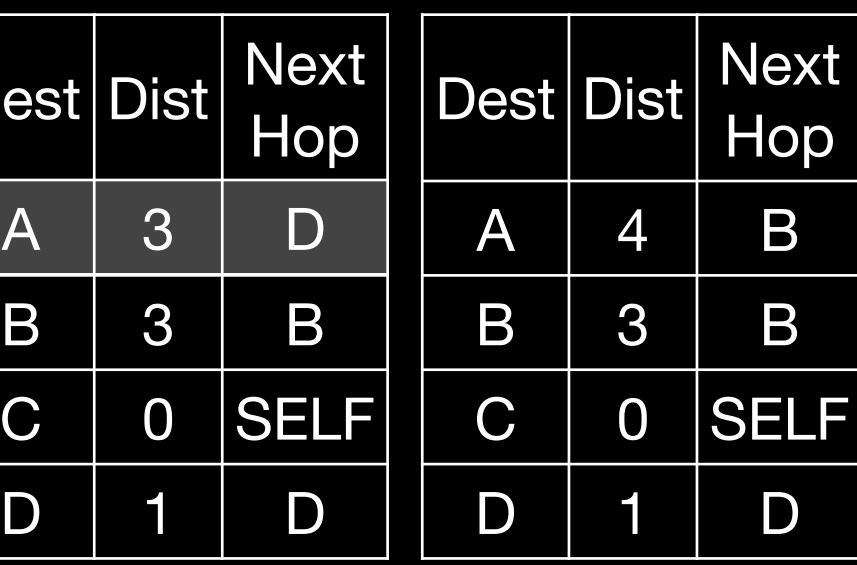

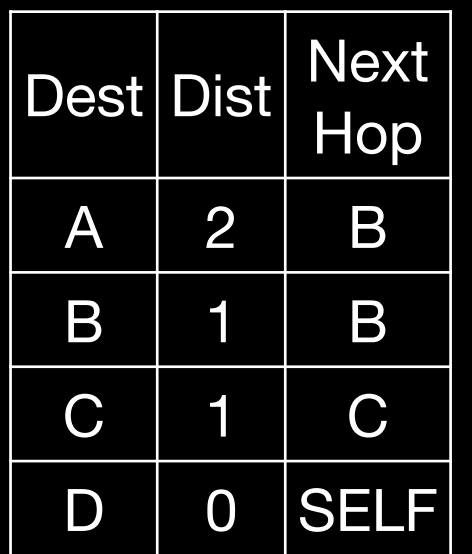

Dest

 $\mathsf B$ 

 $\mathsf D$ 

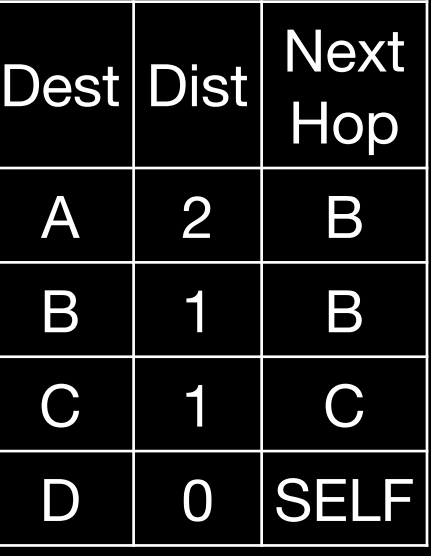

 $=1$ 

 $D t=2$ 

 $D$  t=1

 $B = 2$ 

## **Algorithme de Bellman-Ford (DV) L'algorithme**

- Initialiser un tableau avec les distances des voisins immédiat, et INF / - autrement.
- Transmettre la table aux voisins
- Pour chaque réception de table :
	- Mettre à jour la table si un chemin plus court apparait, noter le next hop
	- Si la table a été mise à jour, la transmettre

Cet algorithme converge !

## **Limites de Bellman-Ford (DV)**

#### **Que se passe-t-il lorsque le coût d'un lien augmente**

Une rupture de lien c'est une augmentation à INF

- On doit garder les dernière table reçu des voisins
- On calcul notre nouveau coût + next Hop, puis on envoie aux voisins nos nouveaux coûts

### Problème : count to infinity

**Let's try again Link-State (LS) basé sur l'algorithme de Dijkstra** On propage l'état des liens Chacun a une vue globale et calcule les chemins

- Reliable flooding : Je maintiens une table de lien
- Je signale à mes voisins toute mise à jour
- Je met à jour ma table lorsque je reçoit un update
- Je calcul localement avec Dijkstra, on visite chaque nœud à l'aide d'une file de priorité
- On remonte les graphes pour construire la table

### **Dijkstra Exécution en pratique**

- La distance le nœud de départ est 0, insérer le nœud de départ dans la file de priorité (par distance).
- Tant que la file est non vide :
	- Prendre le premier élément, le marquer comme visité,
	- Pour chaque voisin non visité :
		- Calculer sa distance via le nœud en cour
		- Si plus faible que distance actuelle, mettre à jour la distance, et insérer / avancer dans la file de priorité en conséquence

#### Voir Tableau

### **Comparaison C'est vous qui réfléchissez**

Voir Tableau

# Questions ?

N'oubliez pas les Offices Hours si besoin

Jeudis 18h-19h en vocal sur discord

## **Résumé**

## **Qu'avons nous vu aujourd'hui'hui** Est-ce que vos notes ont tout ça ?

- Notion de Lien
- Comment attribuer les IP pour faire marcher le forwarding IP
- DHCP le protocol pour distribuer des IP sur un lien
- Un exemple de violation des couches, le NAT
- Les deux algorithmes de base pour le routage
	- Bellman Ford
	- Dijkstra

## **La prochaine fois**

**Le Routage suite et fin, des exemples de lien**

- Aperçu des protocoles de routage
- Routage à l'échelle d'internet :
	- Notion d'Autonomous System (AS)
	- Le protocole BGP (Path-Vector)
- Des exemples d'approches différentes du routage IP classique
	- MPLS
	- Software Defined Networking
- Le travail d'un lien, et de la couche physique (exemples)